**Photoshop 2021 (Version 22.4.2) jb-keygen.exe Download (Final 2022)**

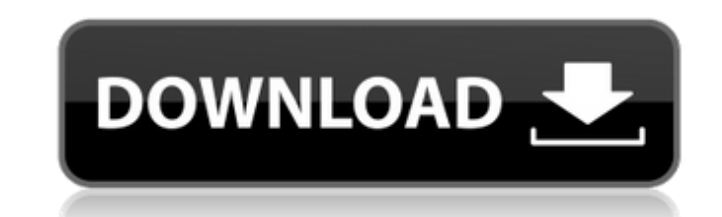

# **Photoshop 2021 (Version 22.4.2) Crack+ Download [32|64bit]**

\_Using Photoshop\_ Photoshop gives you the tools to create and manipulate digital images — but it doesn't create those images for you. You still need the right equipment and a bit of artistic talent, as well as Photoshop to any good at Photoshop, but you can probably use it with relative ease. If you're not familiar with Photoshop, don't worry. With some training and practice, you can create all sorts of images using Photoshop. You

## **Photoshop 2021 (Version 22.4.2) Serial Key Free [2022-Latest]**

Adobe Photoshop has been my main source of income for over twenty years. I stopped working for the day when the company went through bankruptcy. I wanted to make sure that Photoshop lived on as a great software, even thoug scratch to enable me to serve the community better than before, it would not be possible without the generous donations from supporters. Adobe has been a major contributor to Electronic Frontier Foundation and the Wikimedi in non-US users paying more to use and own Photoshop. Paying more than \$1,500 for a software that you may never use again is a stressful situation. I decided to make sure Photoshop lived on and to make sure the next genera July 2015 and it looks like Adobe is going to discontinue the development of Elements, ending the software as it exists today. If you are interested, you can explore our different donation options and learn more about the my designers would work for free because it means that the new Photoshop would have better tools for everyone. Unfortunately, the current situation is that they are paying for their time to work for me. I have been working campaign was successfully funded in August 2015, but it looks like Adobe is working on the future of the software as a closed source product. As I have always been against the lack of transparency and secrecy, I decided to can be downloaded and modified by anyone without the need to contact me. If you want to contribute to the project, go ahead and check out the roadmap and/or the list of open issues on GitHub. If you are a graphic designer GitHub contributions page. We have successfully built everything from a scratch, and we are already improving the software for our users every day. I am trying to stay open to new ideas and suggestions. Please contact me w who made it 388ed7b0c7

## **Photoshop 2021 (Version 22.4.2) Crack +**

Pens are a popular way to paint images. You can also use the Brush Tool to paint on your canvas. The airbrush is an easy way to quickly paint in flat colors. The Pen Tool lets you create subtle lines and shapes. The Paint other tools like using a bevel to control how the color is applied. It also allows you to paint the entire image or an area of an image. Effects: Effects are like changes you make to an image. Usually they are applied when effects. Here are a few of the most commonly used ones: Filter Effects: - Brighten or lighten an area - Darken or darken an area - Convolute or curve an image - Distort or transform the image by blurring or distorting it image - Exclude or hide areas of the image - Invert an image, so that everything is black - Multiply: the result of using the difference or multiply effect - Patina or add fine wrinkles or dust - Reduce or decrease the bri image - Dodge and Burn: reduce or brighten highlights - Mosaic: combine many photos into one image - Crop: select an area to be the final image, or to remove unwanted parts of the image - Simplify: The background of an ima Raster Effects: - Blur or soften an image - Sharpen or make the image clearer - Tooth or delete unwanted areas of the image - Roll or reverse the effect of the previous tool - Reverse or flip the image horizontally - Extra the image - Pinch or resize or zoom in or out - Straighten: Get the camera straight - Warp: bend the image to change its shape - Antique: distort the image slightly - Knife: Cut out an area - Stylize: make

#### **What's New in the?**

Q: MVC 5 validation error message How to add error message for model validation for dynamic fields in mvc 5? I'm making field that is auto-completable from database so i need to add validation when i want to submit the for dynamic fields from string to int: [Required(ErrorMessage = "FirstName Required")] See the documentation on validation for more information. Offshore barge workers are at risk of injury on the job. Several fatalities have barges can cause severe damage, such as hull breaches. In addition, the loading and unloading process is one of the most dangerous jobs in the United States. Despite the dangers inherent in this process, only 35% of offsho report injuries because of the duty-of-employment and the "gig" economy are vulnerable to lengthy absences from work and, consequently, to injuries and subsequent absences. The industry standard of care for offshore worker during loading and unloading operations. There are no statutory or regulatory requirements regarding the use of personal floatation devices during loading and unloading operations. The capacity of life jackets has been ass user's weight and size. Despite the availability of lifejackets, offshore barge workers have continued to experience injuries. One study found that during a five-year period, no workers in the United States were killed on majority of the fatalities occurred in the Gulf of Mexico and the Port of Mobile. Therefore, there is an urgent need to reduce the number of injuries that occur in offshore loading and unloading facilities. One application Typically, when a new well is drilled on the continental shelf, the drill rig is placed on a barge and towed from the mainland to the drilling site. The offshore rig is equipped with an elaborate drilling platform that hou

#### **System Requirements For Photoshop 2021 (Version 22.4.2):**

Minimum: OS: Windows 7/8.1/10 (64bit) Processor: Intel® Core™ i5-2500K @ 3.30GHz or AMD Phenom® II X6 1090T @ 3.2GHz or better Memory: 6GB RAM Graphics: NVIDIA® GeForce® GTX 760 2GB or AMD Radeon™ R9 270X 2GB or better Di 9.0c compatible device Additional

<https://stepmomson.com/wp-content/uploads/2022/07/ualkhar.pdf> <https://alafdaljo.com/photoshop-serial-number-activation-code-with-keygen/> <http://www.giffa.ru/computersdata-recovery/photoshop-2020-version-21-download-mac-win/> <https://resistanceschool.info/adobe-photoshop-2021-version-22-5-1-product-key-full-free-win-mac-april-2022/> <http://www.mybeautyroomabruzzo.com/?p=10895> [https://speakerauthorblueprint.com/wp-content/uploads/2022/07/Photoshop\\_2022-1.pdf](https://speakerauthorblueprint.com/wp-content/uploads/2022/07/Photoshop_2022-1.pdf) <http://clubonlineusacasino.com/adobe-photoshop-cs6-keygen-generator-lifetime-activation-code-free/> <https://capturingwow.com/wp-content/uploads/2022/07/dewque.pdf> <http://www.rixridy.com/?p=23375> <https://www.idhealthagency.com/uncategorized/photoshop-cc-2015-version-18-keygen-crack-serial-key-free-x64/> <https://versiis.com/40355/photoshop-2021-version-22-4-serial-number-and-product-key-crack-free-download-for-windows-updated-2022/> <http://www.publicpoetry.net/2022/07/adobe-photoshop-2021-version-22-5-1-mem-patch-product-key-free-3264bit-2022/> [http://prayerandpatience.com/wp-content/uploads/2022/07/Photoshop\\_2022\\_KeyGenerator\\_\\_Activation\\_Code\\_With\\_Keygen\\_Free\\_Latest\\_2022.pdf](http://prayerandpatience.com/wp-content/uploads/2022/07/Photoshop_2022_KeyGenerator__Activation_Code_With_Keygen_Free_Latest_2022.pdf) <https://integritysmallbusiness.com/wp-content/uploads/2022/07/panshel.pdf> <http://www.viki-vienna.com/photoshop-2021-version-22-3-1-crack-free-download/> <http://www.louxiran.com/adobe-photoshop-2021-version-22-5-hack-patch-for-windows/> <https://gametimereviews.com/adobe-photoshop-2022-version-23-1-1-hacked-full-version-3264bit/> <https://www.chemfreecarpetcleaning.com/photoshop-2021-version-22-0-1-crack-activation-code-free-download-for-pc-2022-latest/> <http://yotop.ru/2022/07/05/adobe-photoshop-2021-version-22-4-3-install-crack-torrent-free-updated-2022/> <http://lawcate.com/adobe-photoshop-2021-version-22-4-1-activation-key/> <http://rbics.net/?p=3154> <https://dawnintheworld.net/adobe-photoshop-2020-product-key-for-pc/> <http://brotherskeeperint.com/2022/07/adobe-photoshop-cc-2018-version-19-keygen-activation-3264bit-latest-2022/> <http://oag.uz/?p=28716> <https://shobaddak.com/wp-content/uploads/2022/07/rajjus.pdf> <https://www.shankari.net/2022/07/05/adobe-photoshop-cs5-keygen-crack-setup-torrent-free-latest-2022/> <http://www.vidriositalia.cl/?p=37668> <https://nailsmerle.com/photoshop-2020-version-21-crack-patch-with-license-code/> <http://cycloneispinmop.com/?p=38260> <http://ifurnit.ir/2022/07/05/photoshop-cc-2018-activation-code-with-keygen-latest/>